# **CheckRequiredControls**

# **Description**

Checks to see if the current form has all required controls populated. If not, then the appropriate message display is used. If the Apply Special Colors flag from the Preferences Manager (Frameworks) is set then this will use the custom colors property and SRP Popup control. Otherwise a message box will appear. This service replaces the Win\_Check\_Req\_Fields function, which called by the Promoted\_Write\_Event function.

### **Syntax**

rv = Form\_Services("CheckRequiredControls", Window)

# **Parameters**

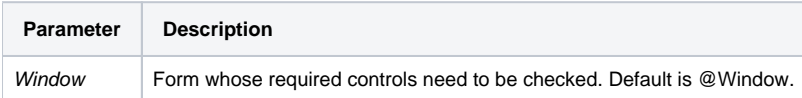

#### Version

16.0.18